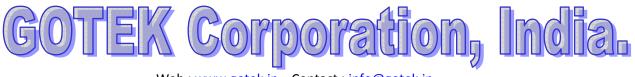

Web : <u>www.gotek.in</u> Contact : <u>info@gotek.in</u>

## User Reference 1.44 MB Type-F with 26 Pin Ziff Interface (Without Button Model)

Note : This model of floppy to usb emulators are half height of slim version. These are normally an option for those working with slim version or the laptop height floppy drives. Also to note that these floppy emulators have 26 pin Ziff type socket 1 mm pitch connector without any power connector, instead of standard 34 pin interface alongwith +5 v DC power supply. These emulators withdraw its power from the 26 pin Ziff ribbon cable type data lead. This type of emulator does not have the Counter display led in front. This model of emulator can read contents of preformatted USB flash drive ( USB pen drive must be formatted into 1.44 mb size using the App provided ). This floppy converter do not have any internal storage memory, so data is read directly from USB stick. This model **unlike** the other Type-G models of 26 pin can read data from within directories also. This floppy converter does not support Non-Dos formats. It might support boot floppy option on some machine. Recommended usb flash drives those are backward compatible with USB 1.0 interface are like Kingston, HP, Toshiba, Sony. You need to format the usb flash drives using the floppy to usb formatting software.

### Main features : 1.44 MB 26 Pin Ziff Type-F Emulator

\* Capable of reading and writing in Dos formats FAT12, FAT16 and FAT32

\* Only 1<sup>st</sup> partition of 1.44mb and data within its directories ( if Any ) can be read

\* 1 Pen drive = 1.44mb floppy disk

\* Jumper settings can enable Ready Signal and Slow Motor read speed support

\* Can read and write directly from usb flash drive

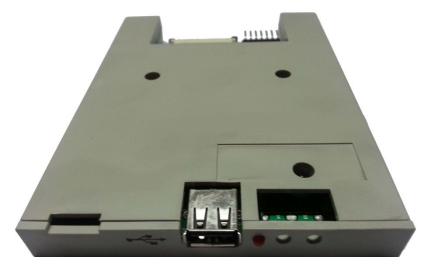

\* Need to format usb flash with floppy to usb software before working on this type of floppy drive to emulator

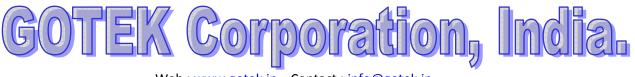

Web : <u>www.gotek.in</u> Contact : <u>info@gotek.in</u>

### Using the Floppy Emulator to read data on the machine

- 1) Preformat the USB flash drive into 1.44mb size using the floppy disc to usb <u>formatting software</u>. Simply copy from computer into 1.44 mb formatted usb flash drive.
- 2) After the copying of the data is successful from computer insert the USB Flash drive in emulator.
- 3) You are ready to access the data. Start performing the necessary action as you did in the case of old floppy disk drive. While accessing the green/red led in the front of floppy drive to usb emulator will turn on.

# Use the usb as Floppy to write data to and from machine

 Just plug the usb disc in the port of usb as floppy drive emulator.

2) Start transferring the data from the equipment,

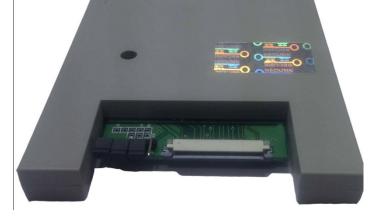

- as if you were writing on the floppy disk. As you starting transferring the data the light on the floppy emulator to usb will again glow.
- 3) In this type of emulator as you are accessing the USB disk directly so all the functions being performed are being done directly on USB Pen drive.

### **Specifications of Floppy Drive to USB**

- Successful alternative for 1.44 MB with Dos support
- USB as floppy Interface Options 26 pin Ziff type , 1 mm pitch
- Physical size of floppy to usb Slim , Half Height , Laptop type

### **Jumper Settings**

MO is the signal of motor, you can change to S1, S1 is the signal of driver select 1 When JD connects it Jumps the pin 11 to GND.

#### S1 Only – Remove any other jumpers if any installed

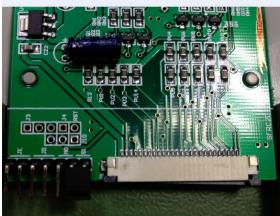

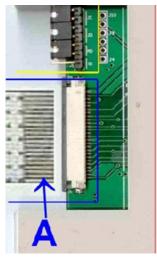